## **Discussions – Adding or Creating a Forum**

Discussions are made up of Forums and Topics in eLearning (D2L). Forums are similar to categories where topics for discussions are added or created. A course needs to have at least one Forum created in order to have topics for discussion. Discussions take place in Topics, not Forums.

## **Creating/Adding a Forum**

1. Access the Discussion Tool:

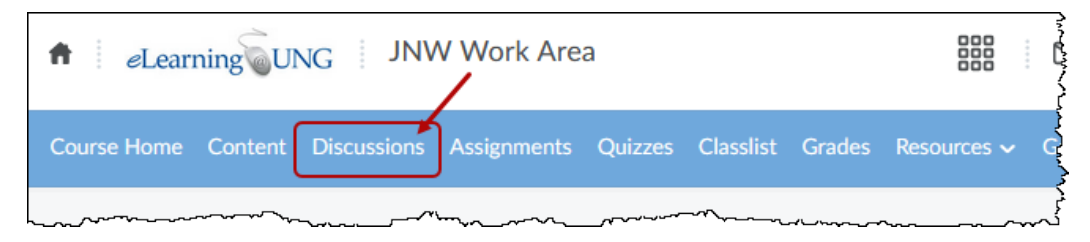

2. Click on the **New** button and select **New Forum:**

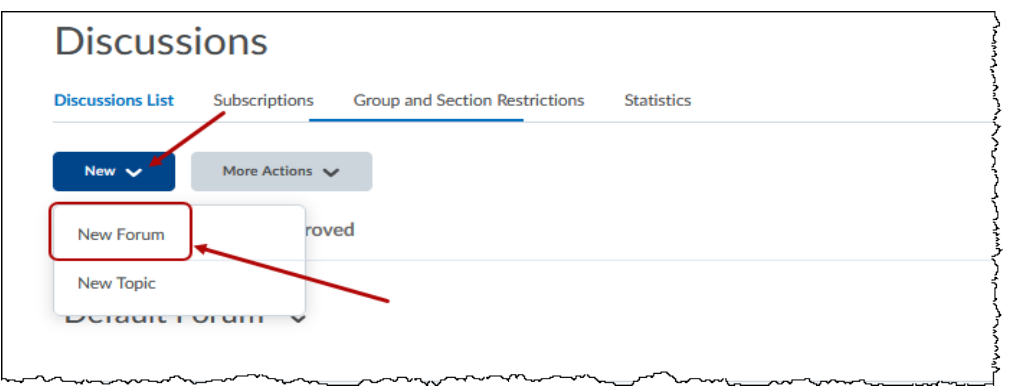

3. Fill in Properties and Restrictions for the new Forum

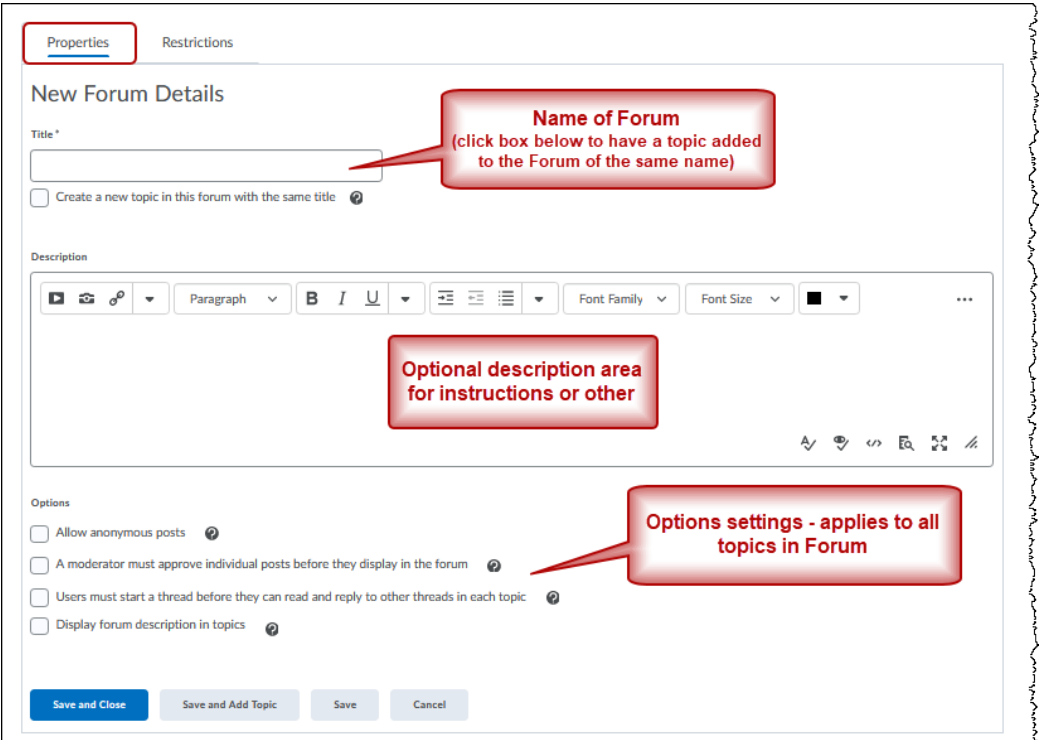

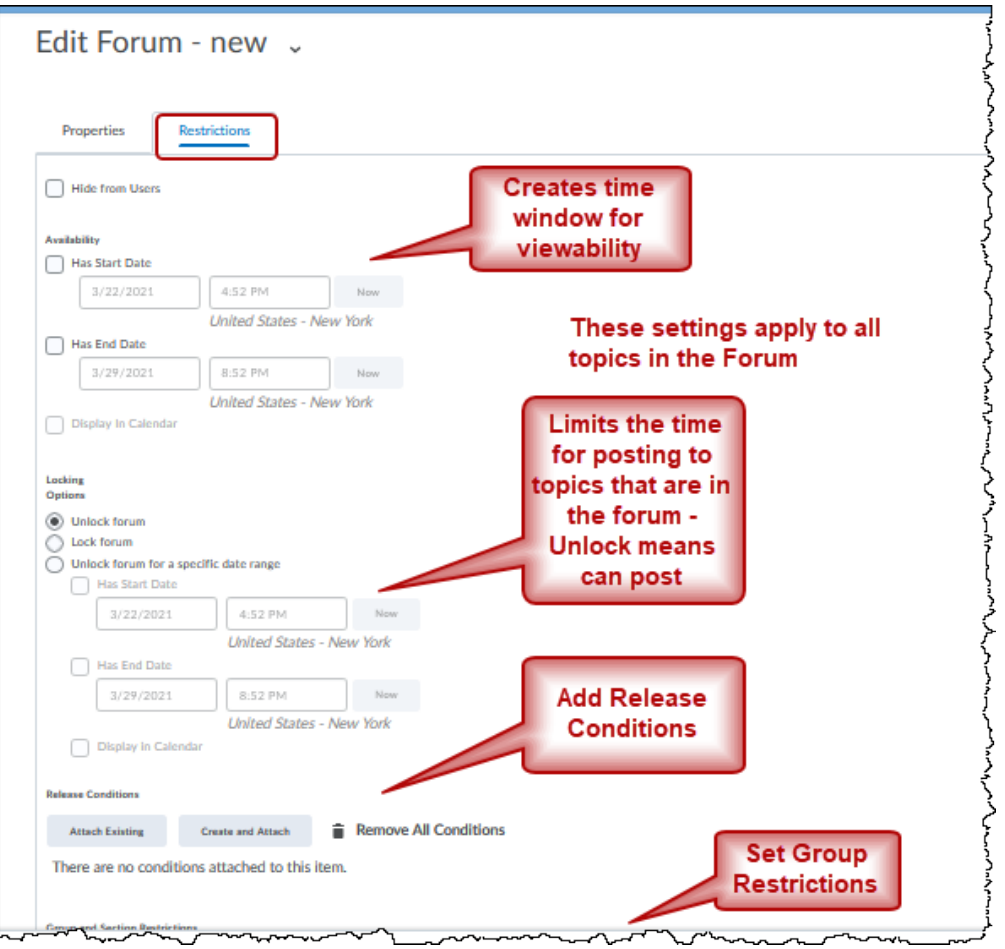